## SQL/PSM и триггеры

Виноградова М.В. Базы данных МГТУ им. Н.Э. Баумана (ИУ5)

### SQL – Structured Query Lanquage

- 1986 ANSI SQL/86 (ISO в 1987)
- 1989 SQL/86 запросы и схемы
- **1992 SQL/92 схемы, транзакции, соединения, авторизация, триггеры**
- 1995 SQL/CLI динамический, ODBC
- **1996 SQL/PSM хранимые процедуры**
- 1999 SQL:1999 (SQL3) объектное расширение, UDT
- 2003 SQL:2003 OLAP, XML
- 2006 XQuery

## Возможности программирования на стороне сервера

- Поддержка сложных типов данных
- Встроенные (системные) функции
- Хранимые процедуры и функции
- Триггеры DDL/DML
- Общие табличные выражения
- Рекурсия
- Ранжирование
- Транспонирование

### Хранимые процедуры и функции

- PERSISTENT STORED MODULES
- SQL/PSM, PSM-96

- Объекты схемы БД
- CREATE ALTER DROP
- Хранятся (в откомпилированном виде) и исполняются на сервере

# PSM – объявления

#### **CREATE PROCEDURE** имя(параметры) Объявление локальных переменных Тело;

#### **CREATE FUNCTION** имя(параметры) **RETURNS** тип Объявление локальных переменных Тело;

Параметры: режим – имя – тип

- IN (по ум.) | OUT | INOUT
- OUT | INOUT запрещено для функции

# Возможности операций PSM

- Объявление и использование переменных
- Возврат значений
- Условия
- Циклы
- Работа с курсором
- Перехват, обработка и вызов исключений
- Вызов системных функций
- DML и DDL команды языка SQL
- Динамические запросы

# Операторы PSM

• Возврат значения

**RETURN** выражение;

- Локальная переменная **DECLARE** имя тип;
- Присваивание **SET** переменная = выражение;
- (= NULL или (SELECT...), если возвращает 1 значение)
- Блоки кода

#### **BEGIN**

#### … **END**

Метки

## Условия

**IF** условие **THEN** Список выражений **ELSEIF** условие **THEN** Список выражений **ELSE** Список выражений **END IF;**

**CASE** перемнная **WHEN** значение1 **THEN** .... **WHEN** значение2 **THEN** .... **END**;

# Циклы

#### metka: **LOOP** код; условие **LEAVE** metka; код; **END LOOP;**

**FOR** имя цикла **AS** имя курсора **CURSOR FOR** Запрос

**DO**

Список выражений

**END FOR;**

## Циклы - 2

#### **WHILE** условие **DO** Список выражений **END WHILE;**

#### **REPEAT**

Список выражений **UNTIL** условие **END REPEAT;**

## Пример процедуры

```
CREATE PROCEDURE Move
```
IN oldAddress VARCHAR(255), IN newAddress VARCHAR(255) default 'Moscow'

```
BEGIN
   UPDATE MovieStar
         SET address = newAddress
         WHERE address = oldAddress;
```
END

(

)

# Вызов процедур и функций

- Из программы на базовом языке
- Из хранимой процедуры, функции
- Как команда базового интерфейса SQL
- Функции выделяются как часть крупного выражения (из запроса)

#### **CALL имя(аргументы); EXECUTE имя(аргументы);**

**Select \* from tab where col in fun(col2)**

### Типы пользовательских функций

- **Скалярные** возвращают одно значение
- **Табличные** возвращают набор записей
- **Встроенные** (inline) как представление с параметром
- **Агрегатные** применяют к набору значений. Функции инициализации, итерации, и итогового вычисления.

### Объявление переменных в MS SQL

• Перед использованием переменной:

#### **declare @имя тип**

• В качестве типа переменной можно использовать любой тип, в том числе и табличный

**declare @str nchar(10);**

• Если табличный тип, то необходимо определить структуру таблицы

**declare @person table (name nvarchar(100), age int);**

• Для обращения к табличной переменной используются команды SQL для добавления, изменения, удаления и просмотра записей

**Insert into @person values('Иванов И.И.', 20);**

### Использование перемeнных в MS SQL

- Присвоение значений оператором «set»: **set @переменная=значение;**
- Значением может быть константа, NULL или запрос на извлечение гарантированно одного значения, заключенный в скобки, например **set @dest = 'Москва'; set @src = (select name from Cities where id=1);**

# Условия в MS SQL

• Условие задается с помощью конструкции **«if .. else ..»**

if условие

блок кода

else

блок кода

- Условием может быть любое условное выражение, аналогичное используемому в части «WHERE»:
- if **not exists(select \* from roads where src=@src and dest=@dest)**

# Циклы в MS SQL

• Для создания цикла используется оператор «**while**»:

> **while условие блок кода**

- Команда «**break**» используется для прерывания цикла и перехода к оператору, следующему за циклом.
- Команда «**continue**» используется для перехода к началу цикла

# Исключения в MS SQL

• Для перехвата и обработки исключения используется конструкция **«try .. catch»:**

**begin try** блок исходного кода **end try begin catch** код при возникновении исключения **end catch;**

• Для получения информации о возникшем исключении используются встроенные функции, например, **«error\_number()»** или **«error\_message()»,** которые возвращают код или текст возникшей ошибки.

# Вызов исключения в MS SQL

• Для прерывания программы и вызова исключения используется встроенная функция «**raiserror**()»:

#### **raiserror(сообщение\_или\_код, уровень серьезности, состояние);**

- Указанные в качестве первого параметра функции сообщение или код возвращаются в вызвавшую программу как код или сообщение об ошибке.
- Уровень серьезности задает ошибку или предупреждение и определяет, произойдет ли откат выполняемой транзакции.
- Состояние указывает место возникновения ошибки.

## Пример скалярной функции

```
CREATE FUNCTION dbo.countRoad
      (6frm nchar(10),
       [tto nchar(10))
RETURNS int
ΆS
BEGIN
      -- Declare the return variable here
      DECLARE @ResultVar int:
      -- Add the T-SQL statements to compute the return value here
      set @ResultVar = (select count(*) from roads
                               where src = \text{form} and dest = \text{ftto};
      -- Return the result of the function
      RETURN @ResultVar:
END
```
-GO

# Вызов скалярной функции

• может вызываться из запроса как поле данных в частях «SELECT» или «WHERE».

**select src, dest, dbo.countRoad(src,dest) from roads**

• вызов вне запроса:

**select dbo.countRoad('Москва','Тверь')**

• Ей можно передавать в качестве параметров поля таблиц или константы.

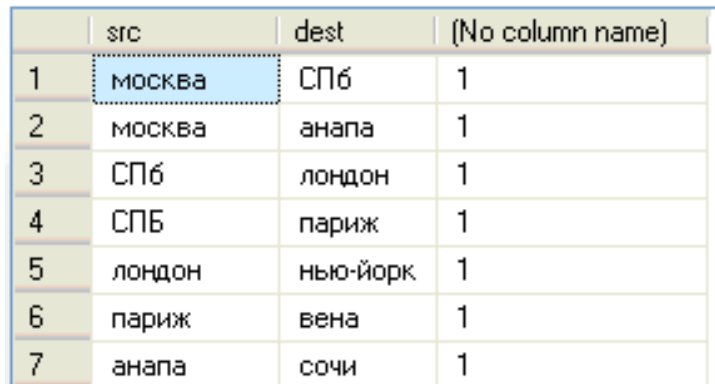

# Табличные фунции

- Функция типа «inline» содержит только один запрос который подставляется в место обращения к функции.
- Табличная функция типа «Multi-statement» из нескольких команд и запросов, вызывается и выполняется как программа.

#### **CREATE FUNCTION схема.название(параметры) RETURNS @переменная TABLE (описание таблицы) AS BEGIN Код функции RETURN END**

- Переменная, указанная как возвращаемый тип, содержит набор записей, которые возвращаются в качестве результата функции. Код функции должен обеспечить заполнение этой переменной, например, командой «insert».
- Табличная функция указывается в части «FROM» запроса.

# Пример табличной функции

```
CREATE FUNCTION dbo.roadByType (@type nchar(10))
RETURNS TABLE
AS
RETURN
      -- Add the SELECT statement with parameter references here
      SELECT src, dest from roads where type=@type
GO
```
#### Вызов:

select distinct \* from dbo.roadByType('жд')

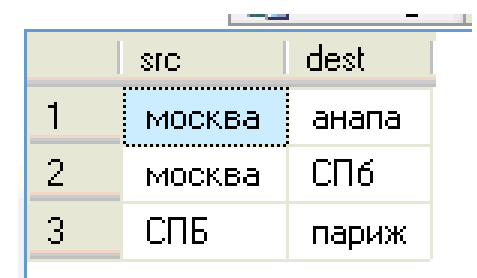

## Пример процедуры

```
CREATE PROCEDURE dbo.addRoad
      \texttt{Gsrc nchar}(10), \texttt{Gdest nchar}(10), \texttt{Gtype nchar}(10) = \texttt{}'\texttt{#}\texttt{#}'AS
BEGIN
      SET NOCOUNT ON:
-- Если NULL на входе, то выдает предупреждение
    if ( @src is NULL OR @dest is NULL)
             raiserror ('Îøèáêà ââîäà äàííûõ', 10, 1);
-- Если дорога не существует, то добавить ее с перехватом возможного исключения
      else if not exists (select * from roads
                           where src = 0 and dest = 0 and [type] = 0 type )
             begin try
                    insert into roads (src, dest, [len], [type], cost)
                           values (@src, @dest, 1, @type, 10)
             end try
             begin catch
-- Вывод своего сообщения при исключении
                    raiserror ('Îøèáêà äîáàâëåièÿ', 16, 1);
             end catch:
END
GO
```
## Вызов процедуры

#### **exec dbo.addRoad 'сочи','геленджик'**

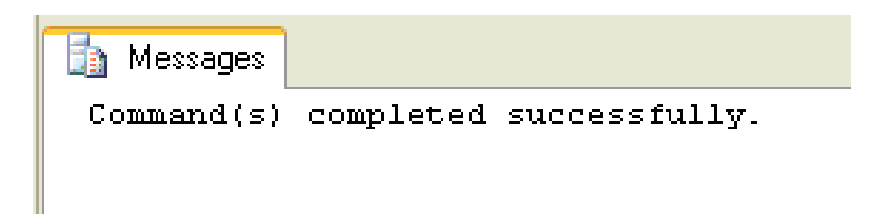

Проверить перехват исключения (значение NULL в обязательное поле):

#### **exec dbo.addRoad 'сочи','туапсе',NULL**

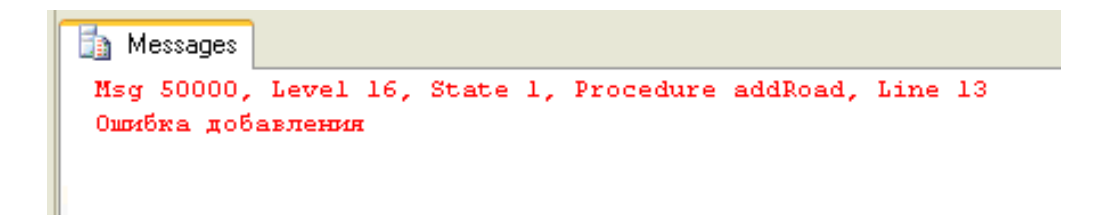

## Курсоры

#### **DECLARE** имя **CURSOR FOR** select **...**

#### **OPEN** имя

#### в цикле: **FETCH** имя **INTO** переменные;

**CLOSE** имя

# Работа с курсором в MS SQL

- Объявить курсор как запрос **DECLARE c cursor for select ……**
- Открыть курсор

#### **open c;**

- В цикле извлечь записи из курсора **fetch from c into @str;**
- - извлекает данные из текущей записи курсора в перемнную.
- $@@$ fetch status состояние курсоа (= 0, если есть записи)

#### **while @@fetch\_status = 0 код**

• Закрыть курсор

**close c;**

## Пример курсора

```
CREATE FUNCTION dbo.destRoad(@city nchar(10))
RETURNS nvarchar (100)
AS.
BEGIN
      -- Declare the return variable here
      declare @dests nvarchar(100), @str nchar(10);
      DECLARE c cursor for
            select distinct dest from roads where src=@city;
      set ddests = 11;open c;
      fetch from c into @str:
      while @@fetch status = 0begin
            set @dests = @dests + @str;
            fetch from c into @str:
      end:
      close c:
      -- Return the result of the function
      RETURN @dests:
END
```
GO.

## Обращение к курсору

• Вызов функции: select src, dbo.destRoad(src) from roads

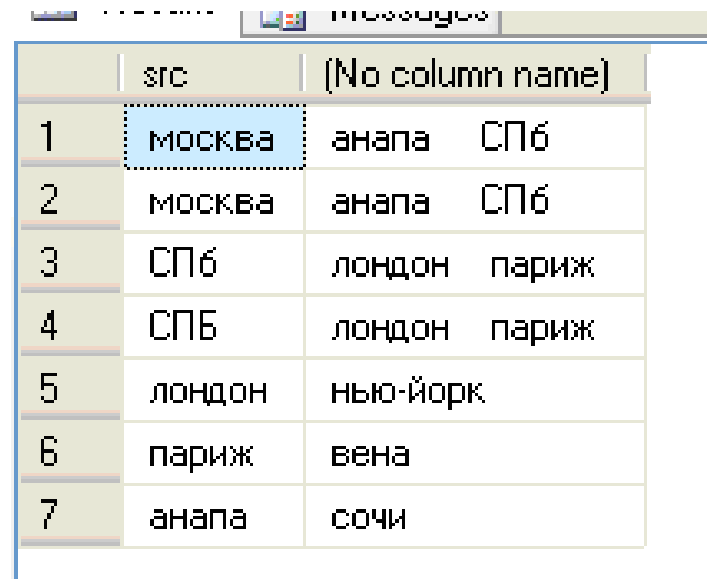

## Общие табличные выражения (пример)

**WITH** regional\_sales AS

( SELECT .....),

top\_regions AS

( SELECT .... )

**SELECT ...** 

**FROM regional\_sales, top\_regions WHERE …..**

### Пример ранжирования (оконные функции)

(select ROW NUMBER() over (order by src),  $rank() over (order by src),$ dense rank() over (order by src),  $ntile()$  over (order by  $src)$ , **Src** 

-from roads

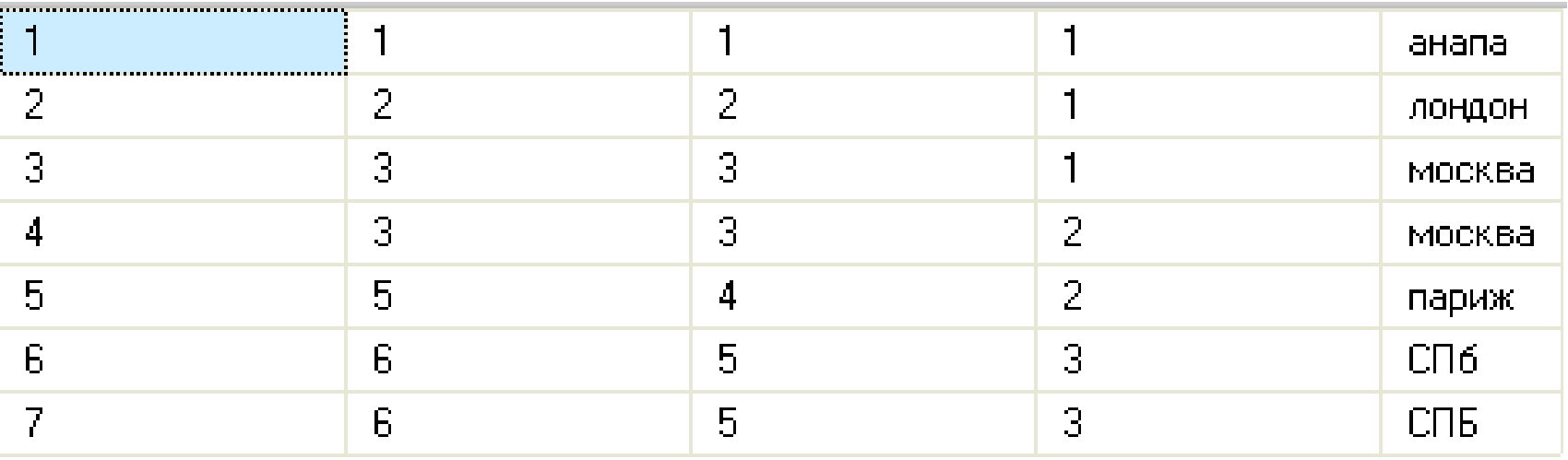

# Триггеры DML

#### **CREATE TRIGGER** Название **AFTER UPDATE OF** Таблица **ON** Поле **REFERENCING**

OLD ROW AS oldTuple, NEW ROW AS newTuple **FOR EACH ROW WHEN** (условие) BEGIN код

END

## Парметры DML триггера

**AFTER | BEFORE | INSTEAD OF**

**UPDATE | INSERT | DELETE**

**WHEN** – не обязательно

**FOR EACH ROW** -- код работает для кортежа

**FOR EACH STATEMENT** -- для всего отношения OLD TABLE AS имя1 NEW TABLE AS имя2

```
CREATE TRIGGER [dbo]. [trig1]
   ON [dbo]. [RoadBuilder]
   INSTEAD OF INSERT
AS
BEGIN
    declare @road int;
      if exists ( select * from roads, inserted
                          where roads src = inserted src and
                          \texttt{roads.dest} = \texttt{inserted.dest})
             begin
                   set Qroad = (select id from roads, inserted
                          where roads.src = inserted.src and
                          \texttt{roads}.\texttt{dest} = \texttt{inserted}.\texttt{dest}insert into builder (title, year beg, year end, road)
                          select inserted.title, inserted.year beg,
                                inserted.year end, @road
                                from inserted;
             end
      else
            begin
                   insert into roads (src, dest, [type])
                          select inserted.src, inserted.dest, 'æä'
                                from inserted:
                   set éroad = ident current('roasd');-- set @road = @@identity;
                   insert into builder (title, year beg, year end, road)
                          select inserted.title, inserted.year beg,
                                       inserted.year end, @road
                                       from inserted;
             end;
```
# DDL триггеры

- Уровня БД / уровня сервера
- Изменения структуры объектов БД
- Системные переменные (структуры) для получения информации о событии
- Возможность отката транзакции

# Пример DDL триггера

• перехватывает любые изменения структуры таблиц. И выводит на печать их описание.

```
create trigger trig ddl
on database
for DDL TABLE EVENTS
as
begin
      declare @str nvarchar(max);
      set @str = cast(eventdata() as nvarchar(max));print @str;
end
```

```
create table tab1
( 
          num int
);
```

```
The Messages
```

```
<EVENT INSTANCE><EventType>CREATE TABLE</EventType><PostTime>20
(64x0D)num inta#x0D;
```
## Пример втроенных типов в PostgreSQL

- Числовые, Денежные, Символьные, Двоичные, Типы даты/времени, Логический
- Типы перечислений
- Геометрические типы (Точки, Прямые, Отрезки, Прямоугольники, Пути, Многоугольники, Окружности )
- Типы, описывающие сетевые адреса
- Битовые строки
- Типы, предназначенные для текстового поиска
- Тип UUID
- Тип XML
- Типы JSON
- Массивы
- Составные типы (структуры)
- Диапазонные типы
- Типы доменов
- Идентификаторы объектов (Oid)